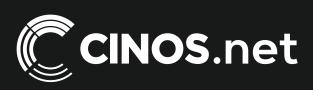

## Archived resources

For further resources and documentation please visit us: www.cinos.net

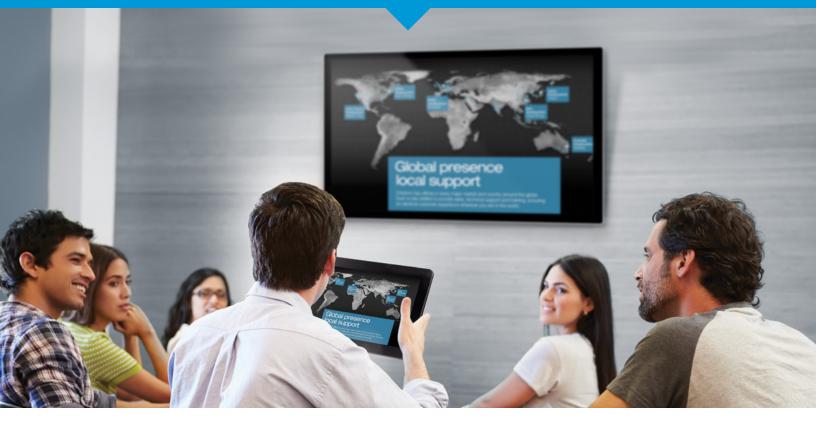

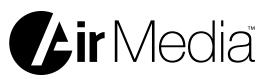

# Complete wireless HD presentation from any mobile device and any platform

Today, you want to "Bring Your Own Device" (BYOD) to meetings to present, collaborate, and share content wirelessly. With Crestron AirMedia™ you can, and it couldn't be easier.

Using AirMedia, you can walk into any meeting space and wirelessly present PowerPoint®, Excel®, and Word documents, PDFs, photos, and screen shots from your personal iOS® or Android™ mobile device on the room display. Mac® and Windows® notebooks also connect seamlessly, making presentations and collaboration from almost any device incredibly fast and easy.

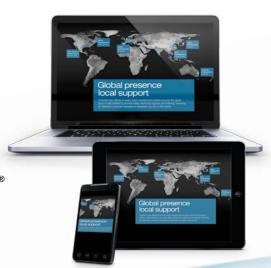

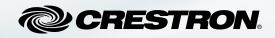

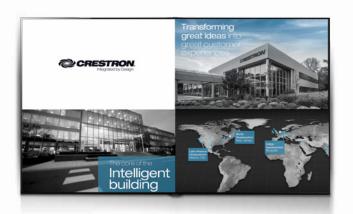

#### **QUAD VIEW COLLABORATION**

Up to 32 people can connect to AirMedia at the same time in the same room. Each person simply pushes the "show me" button to display content from his or her device. In Quad View mode, up to four presenters' content can be displayed simultaneously, making true collaboration possible.

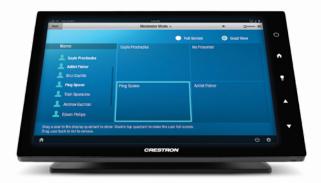

#### **MODERATOR MODE**

In moderator mode, presenters and instructors can easily control the room and prevent "presentation chaos." Just select whose content to share and whose content to not share, all from the AirMedia web page or Crestron touch screen.

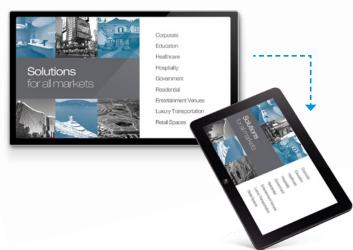

#### **REMOTE VIEW**

For very large meeting spaces where the display can be difficult to see, Remote View enables up to 40 participants, either at the back of the room or in other locations, to log in from a web browser to view the presentation on their mobile devices.

## 1-2-3 PRESENT!

Present and collaborate with AirMedia in three simple steps:

- 1. Connect your display to the HDMI® output of AirMedia
- 2. Connect AirMedia to your building's LAN
- Download the free app to your iOS or Android device or connect using the web browser on your laptop

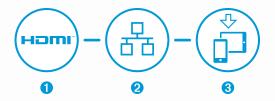

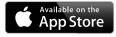

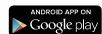

The AirMedia app for iOS devices is available on the App Store<sup>sM</sup>.

The AirMedia app for Android devices is available on Google Play™.

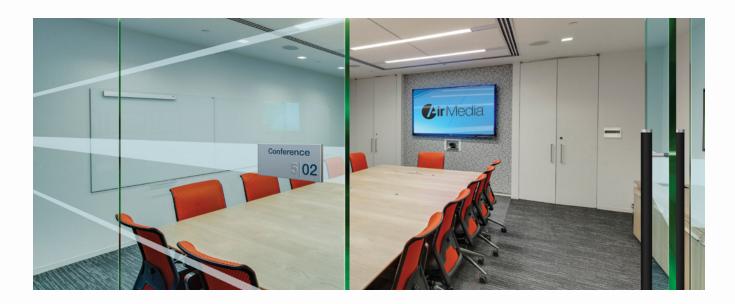

#### **COMPLETE SYSTEM INTEGRATION**

AirMedia seamlessly integrates with Crestron DigitalMedia<sup>™</sup>, the industry-leading HD video distribution solution, so you can easily distribute your presentations. And with its built-in network connectivity, it can communicate with Crestron control systems and Crestron Fusion® software as part of a complete enterprise building management solution.

6.15 in (156 mm)

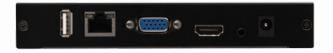

Crestron AM-100

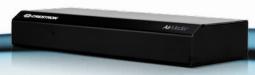

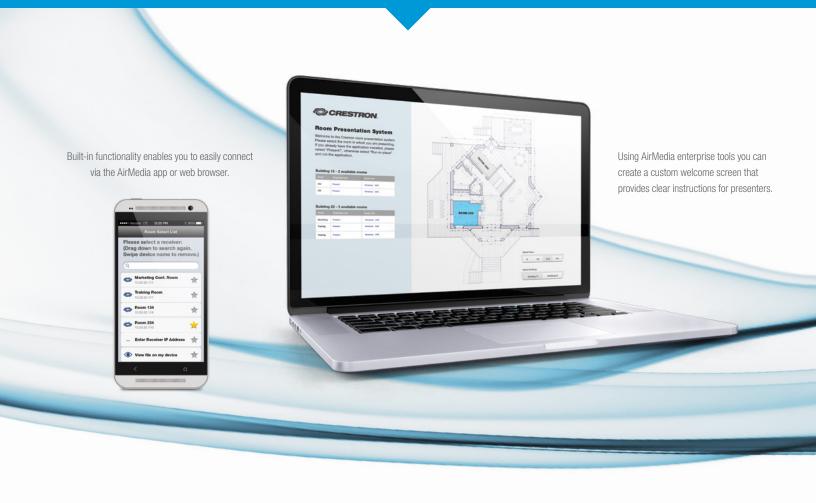

### At home in the enterprise

#### **ENTERPRISE MANAGEMENT**

AirMedia can be managed and monitored with Crestron Fusion enterprise management software and Simple Network Management Protocol (SNMP). This is especially valuable when AirMedia is used as a stand-alone device, i.e. without a Crestron control system.

#### **EASY ENTERPRISE-WIDE DEPLOYMENT**

The AirMedia app can be silently deployed to personal computers across the enterprise – a tremendous time-saver. It also ensures that everyone in your organization is ready and able to connect to any approved AirMedia device with a single mouse click.

#### Contact us for more information

crestron.com/airmedia | 855.604.2127

#### **Crestron Electronics**

15 Volvo Drive, Rockleigh, NJ 07647 Phone 800.237.2041 ◆ Fax 201.767.1903 crestron com

Products manufactured in the United States. Printed in USA 2014-07

All brand names, product names, and trademarks are the property of their respective owners. Certain trademarks, registered trademarks, and trade names may be used in this document to refer to either the entities claiming the marks and names or their products. Crestron disclaims any proprietary interest in the marks and names of others. Crestron is not responsible for errors in typography or photography. ©2014 Crestron Electronics, Inc.

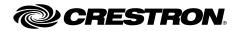

For further resources and documentation please visit us:

www.cinos.net